## **CLASS – XI SET-1 TERM 2-2021-22 SUBJECT - INFORMATICS PRACTICES (Code: 065) MARKING SCHEME**

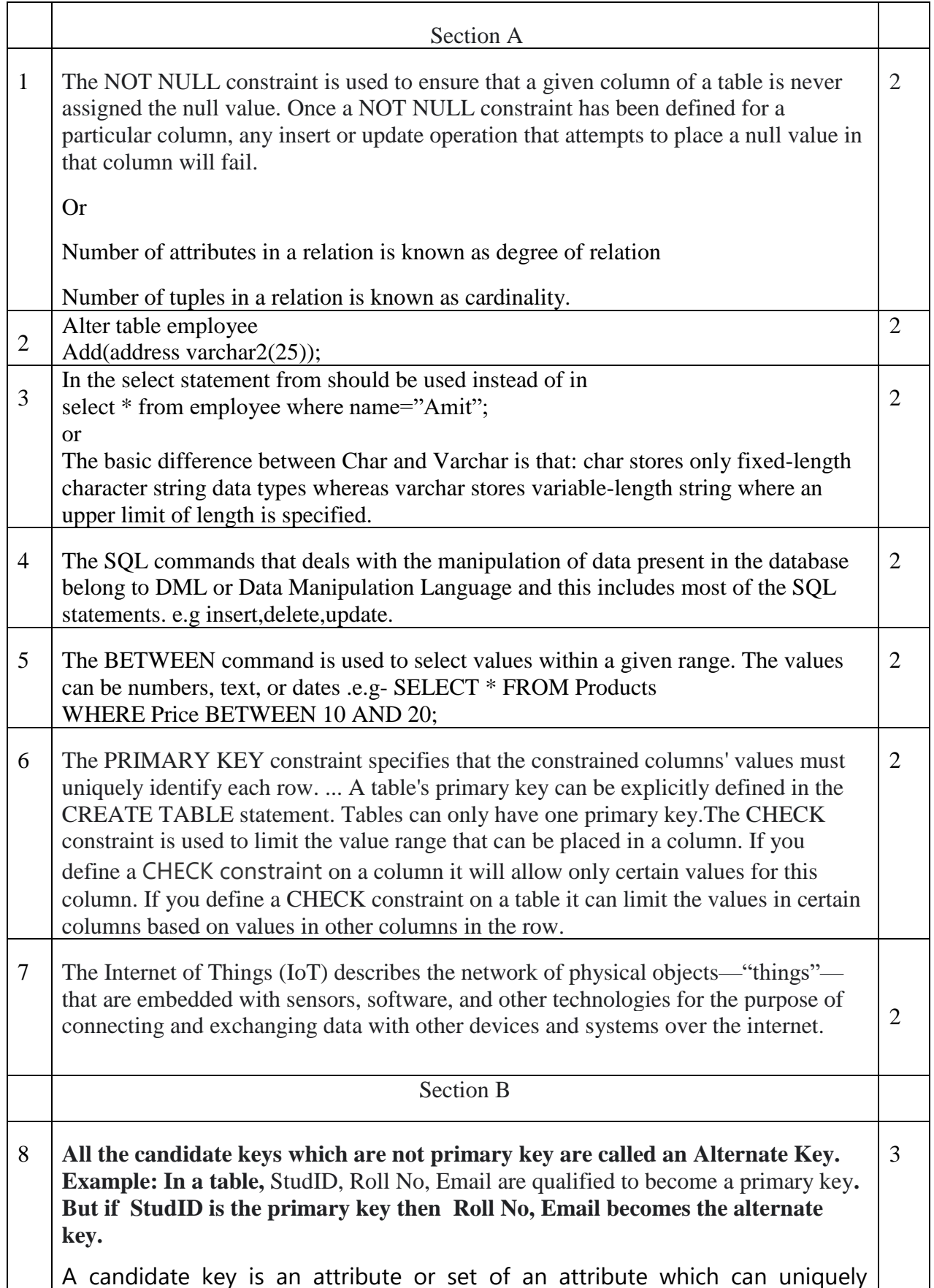

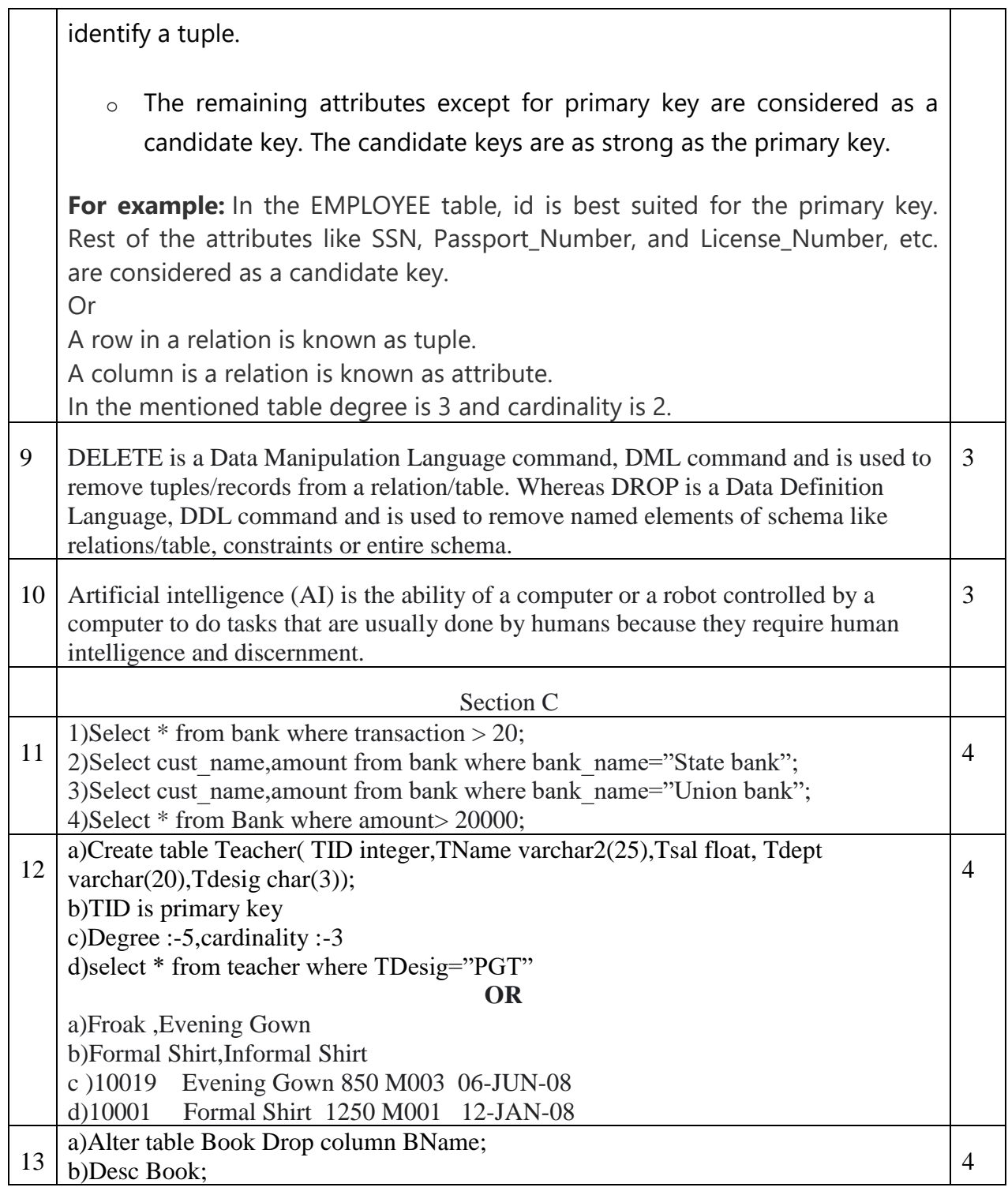